LU\_EZH2\_TARGETS\_UP

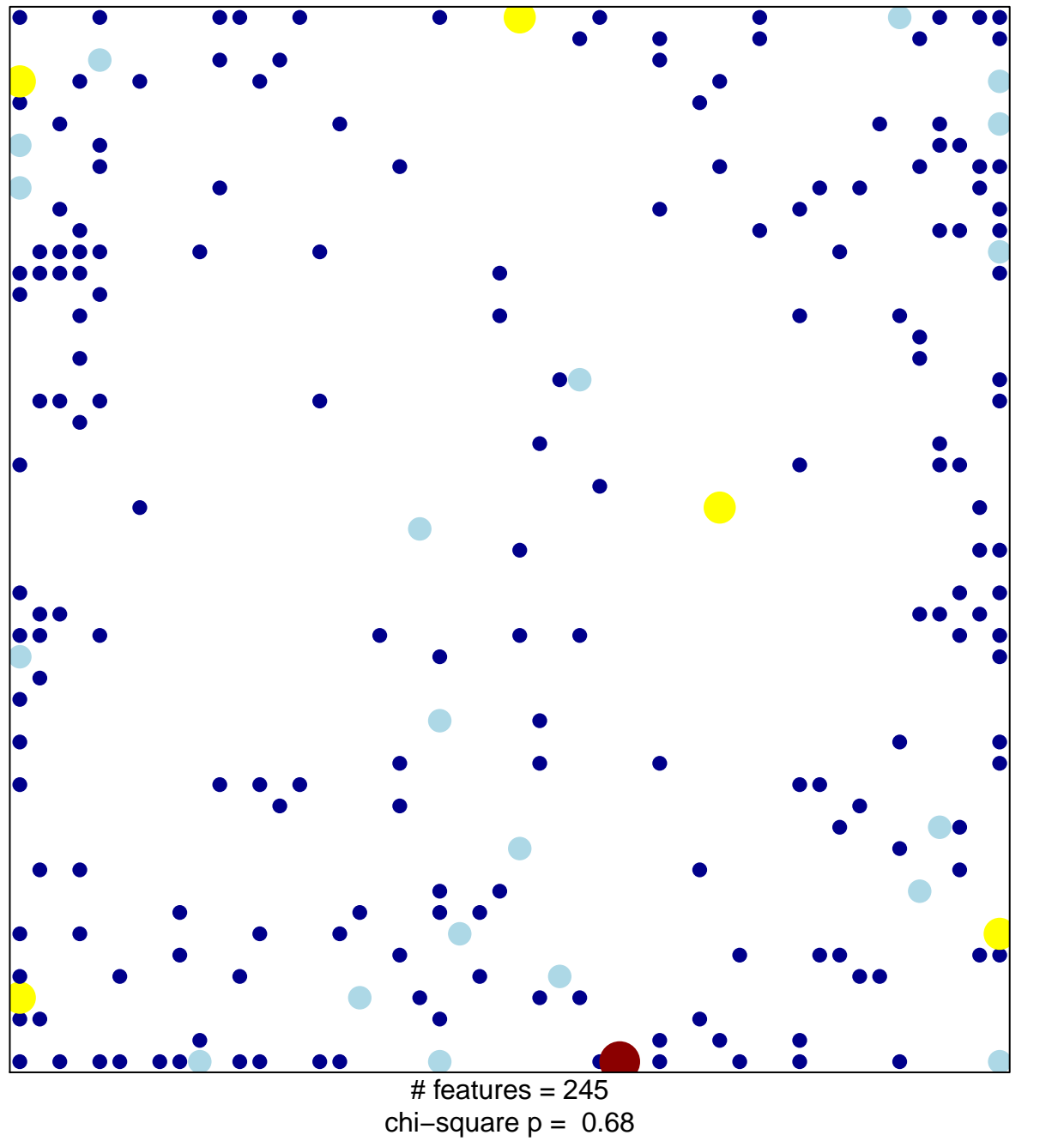

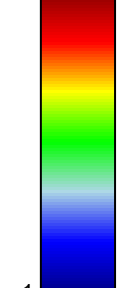

## **LU\_EZH2\_TARGETS\_UP**

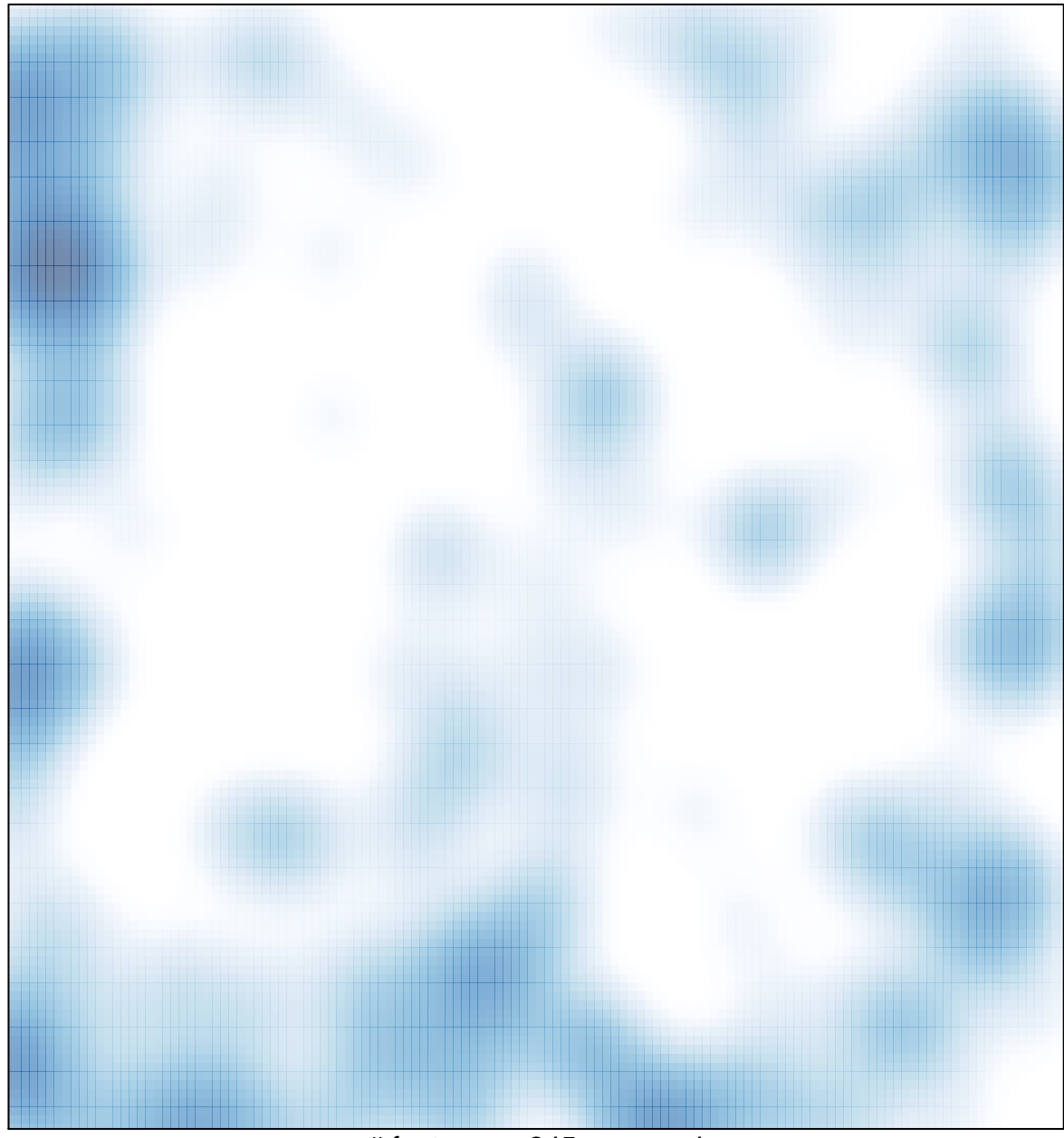

 $#$  features = 245, max = 4